## **AC\_DC\_GAINS**

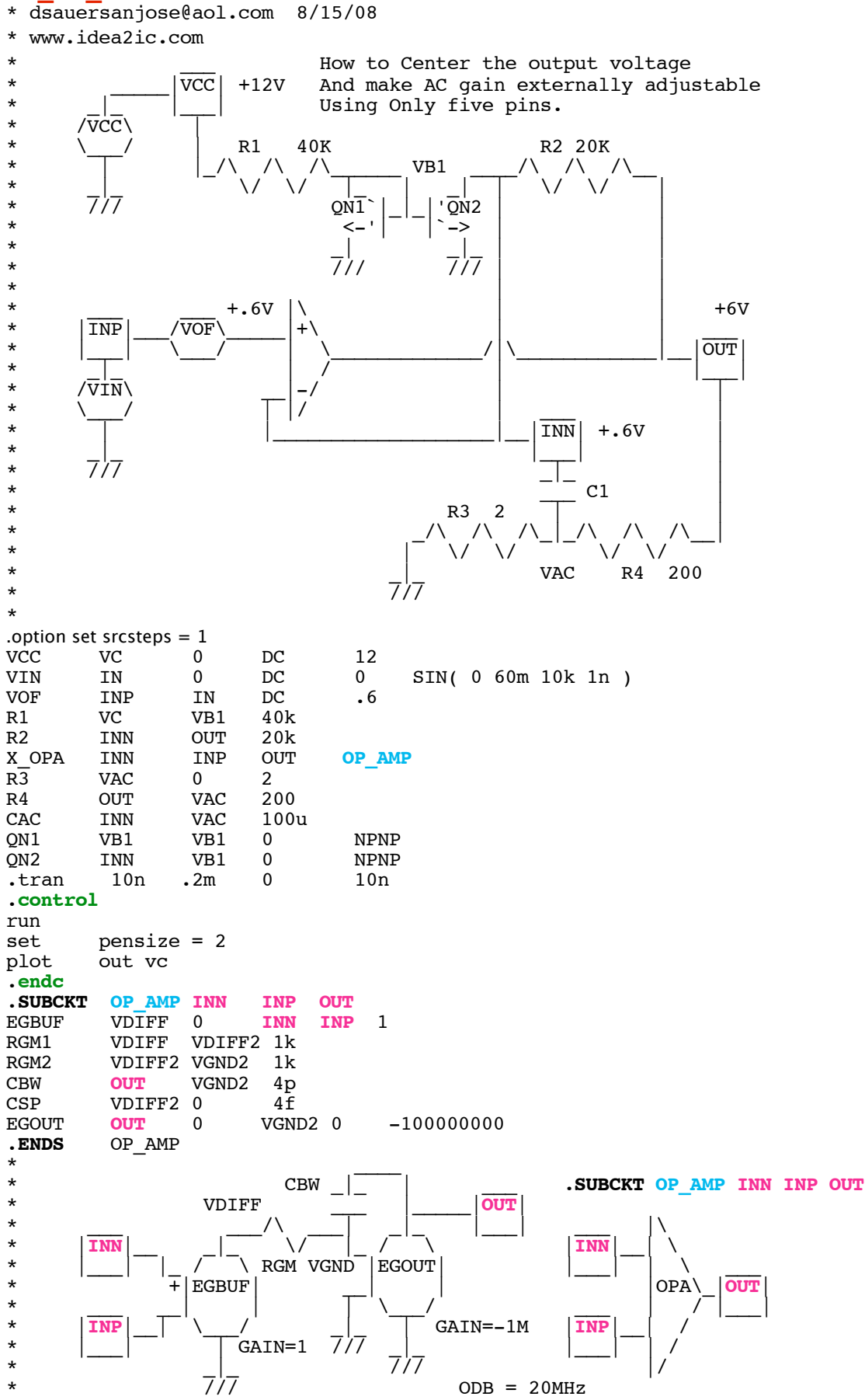

**.end**

**======AC\_DC\_GAINS=============**

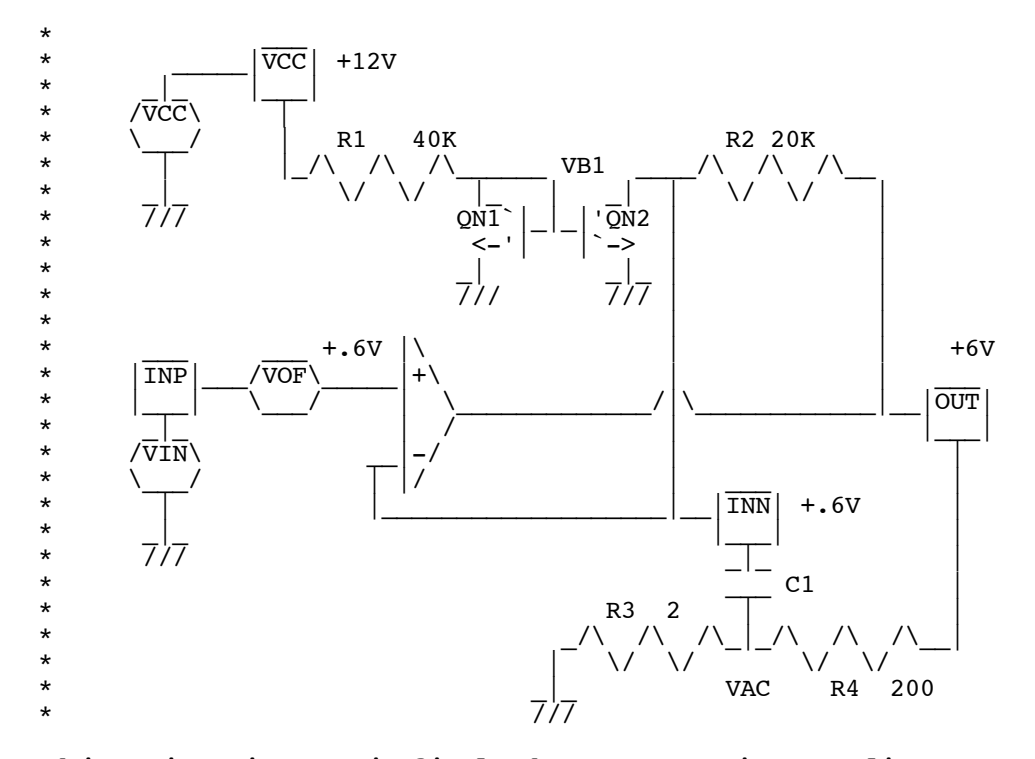

**This circuit satisfied the automotive audio power amplifier requirement of putting out a maximum amount of power on a relatively low supply current while also allowing the audio AC gain to be externally set from 50 to 300.** 

**A further challenge was that this was all to be done in the new TO-220 five lead power package. SGS should be credited with coming up with the clever way to used the INN pin to both center the output voltage between the supply voltage and ground while also allowing the INN pin to set the AC Gain.**

**The trick is that this is a power amplifier. So it resistors R3 and R4 could be make much smaller than usual. This low impedance network would be able to dominate in the AC mode over the much high DC feedback network consisting of R1, QN1, QN2, and R2.** 

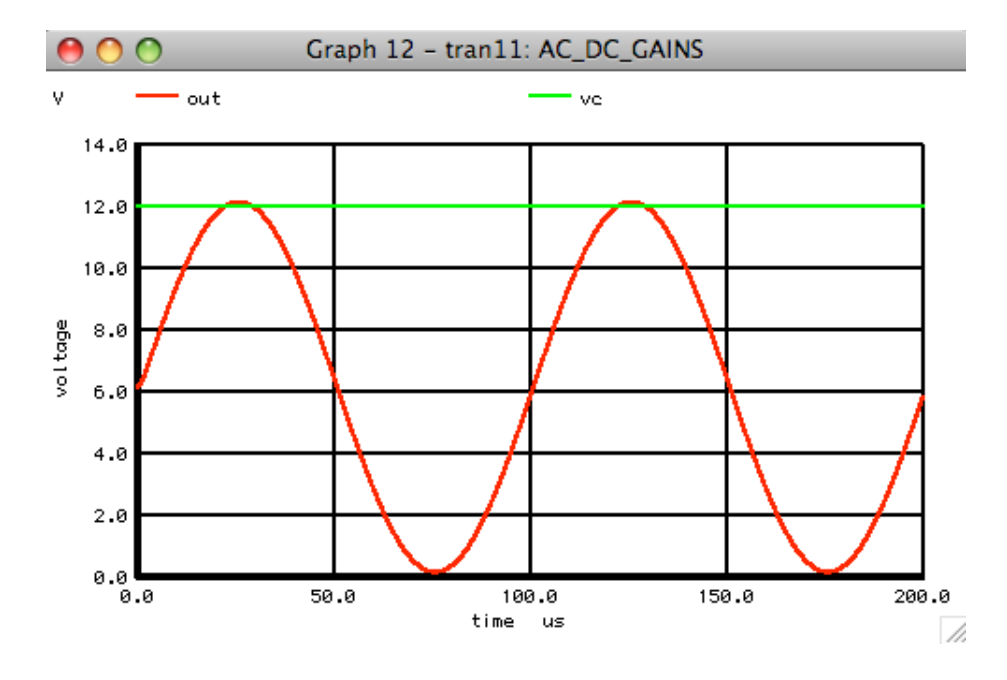

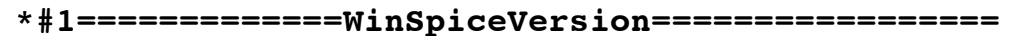

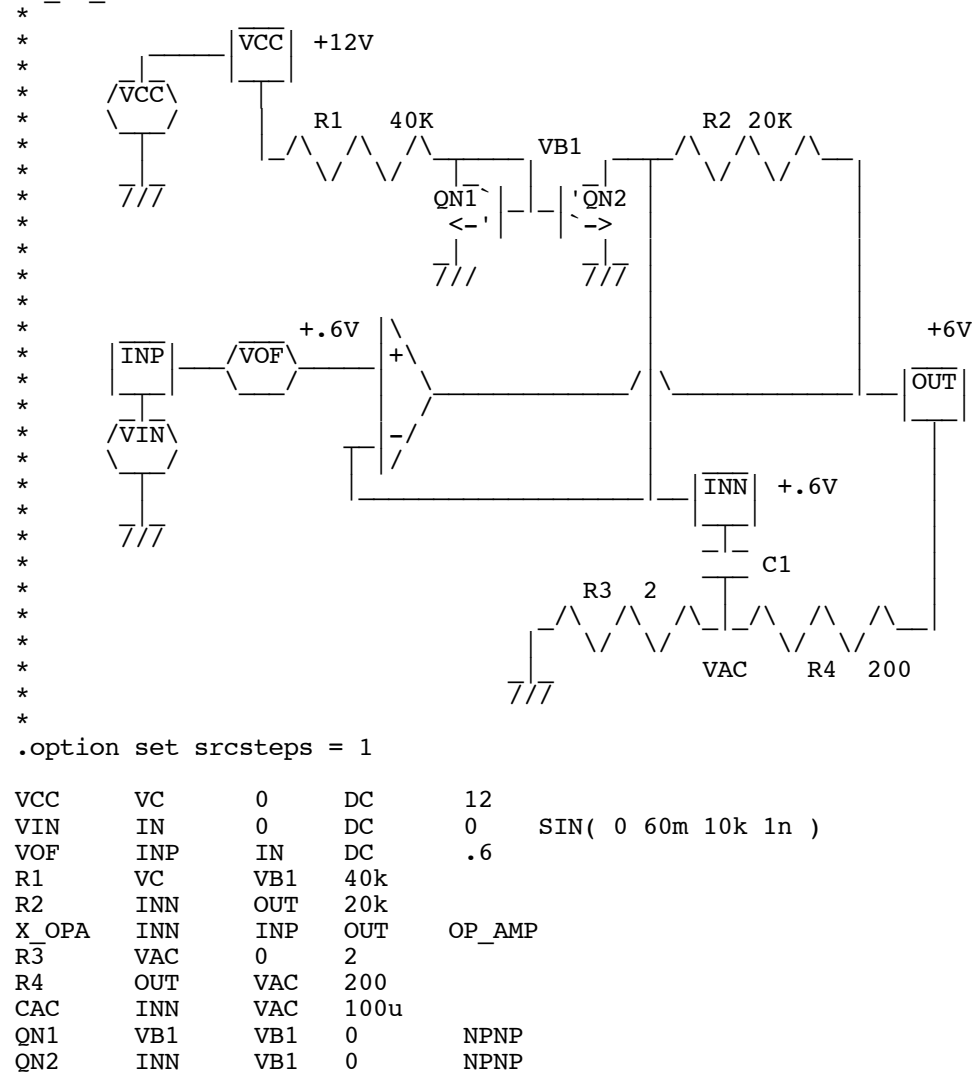

AC\_DC\_GAINS

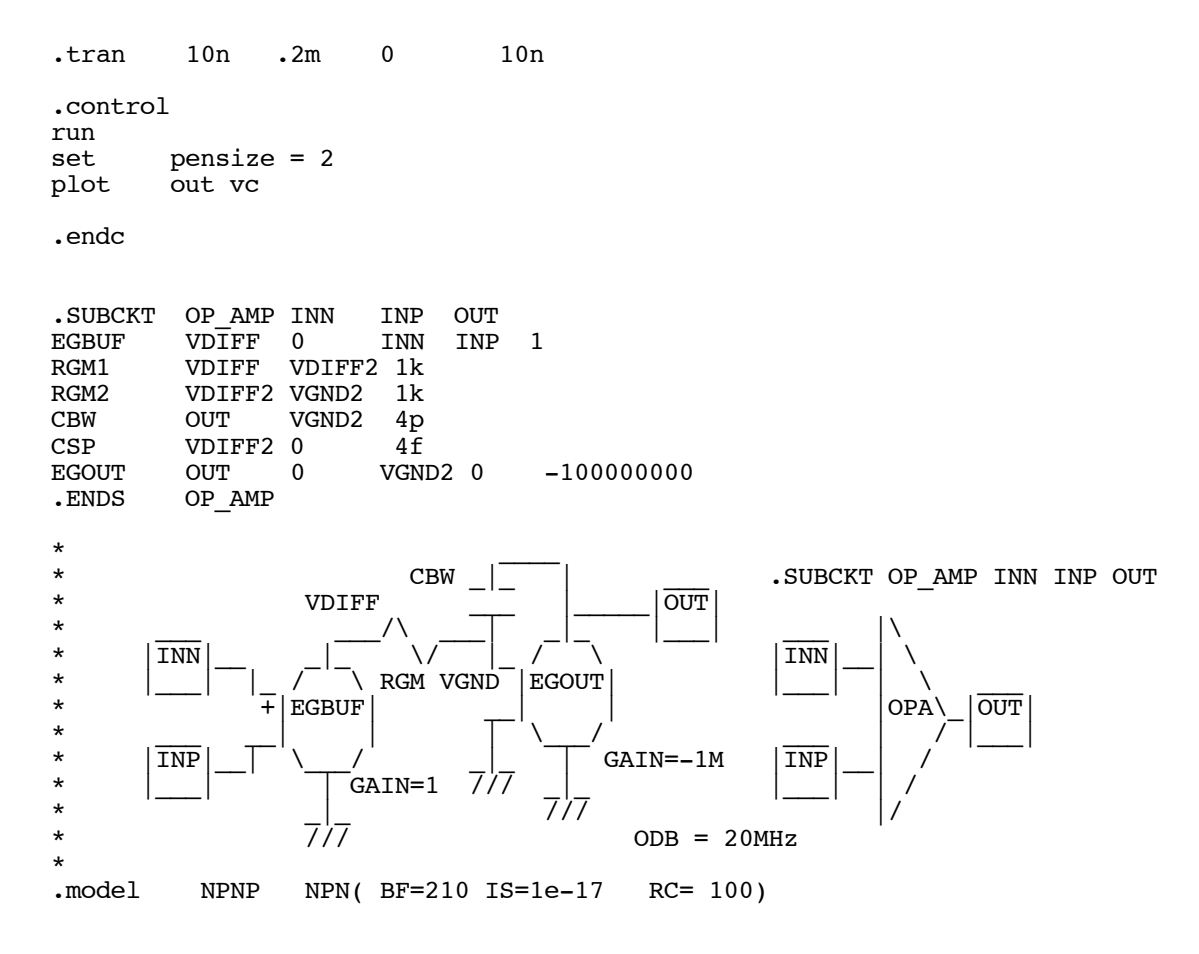

.end